# **GGDPPF**

# PURPOSE

Compute the standard form of the generalized gamma percent point function.

# **DESCRIPTION**

The standard form of the generalized gamma distribution has the following probability density function:

$$
f(x, k, c) = \frac{cx^{ck-1}e^{-x^{c}}}{\Gamma(k)}
$$
  $x > 0, k > 0, c \neq 0$  (EQ Aux-174)

where k and c are shape parameters and  $\Gamma$  is the complete gamma function.

The percent point function is the inverse of the cumulative distribution function. The cumulative distribution sums the probability from 0 to the given x value (i.e., the integral of the above function). The percent point function takes a cumulative probability value and computes the corresponding x value.

The input value is a real number between 0 and 1 (since it corresponds to a probability).

### **SYNTAX**

LET  $\langle y2 \rangle = GGDPPF(\langle y1 \rangle, \langle k \rangle, \langle c \rangle)$   $\langle SUBSET/EXCEPT/FOR \text{ qualification} \rangle$ 

where  $\langle y1 \rangle$  is a number, a parameter, or a variable in the range 0 to 1;

 $<$ y2> is a variable or a parameter (depending on what  $<$ y1> is) where the computed generalized gamma ppf value is saved;

 $\langle k \rangle$  is a positive number, parameter, or variable that specifies the first shape parameter;

<c> is a non-zero number, parameter, or variable that specifies the second shape parameter;

and where the <SUBSET/EXCEPT/FOR qualification> is optional.

### EXAMPLES

LET  $A = GGDPPF(0.9, 2, 3)$ LET  $X2 = GGDPPF(X1, K, C)$ 

### NOTE

If c is 1, this distribution reduces to the standard gamma distribution. If k is 1, this distribution reduces to a Weibull distribution. If k  $=1/2$  and  $c = 2$ , it reduces to a half-normal distribution. Several other common distributions are special cases of the generalized gamma distribution.

The second shape parameter can be negative (but not zero). Specifically, if  $c = -1$ , the generalized gamma is the inverted gamma distribution.

#### DEFAULT

None

#### SYNONYMS

None

# RELATED COMMANDS

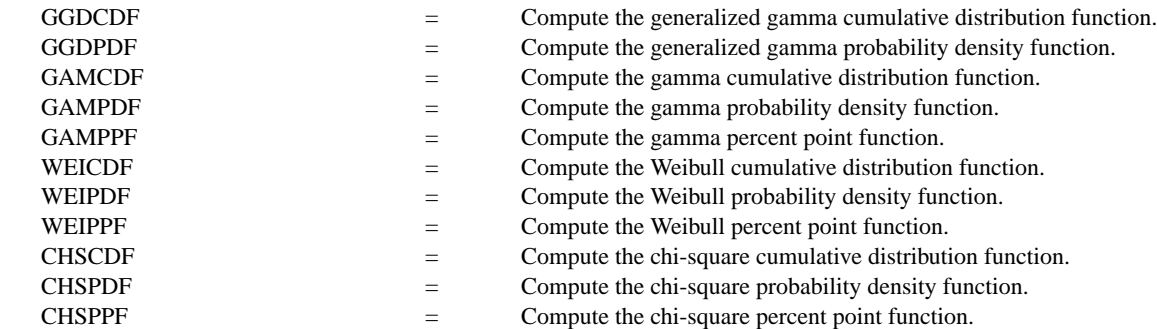

### REFERENCE

"Continuous Univariate Distributions," 2nd. ed., Johnson, Kotz, and Balakrishnan, John Wiley and Sons, 1994 (chapter 17).

"Statistical Distributions," 2nd. Edition, Evans, Hastings, and Peacock, Wiley and Sons, 1993 (chapter 18).

# APPLICATIONS

Reliability

# IMPLEMENTATION DATE

95/5

# PROGRAM

.

LET G = DATA 1 1 1 0.5 0.5 0.5 2 2 2 LET C = DATA 0.5 1 2 0.5 1 2 0.5 1 2 LET START = DATA 0.01 0.01 0.01 0.01 0.01 0.01 0.01 0.01 0.01 LET INC = DATA 0.01 0.01 0.01 0.01 0.01 0.01 0.01 0.01 0.01 LET STOP = DATA 5 5 5 5 5 5 5 5 5 5

MULTIPLOT 3 3; MULTIPLOT CORNER COORDINATES 0 0 100 100 TITLE AUTOMATIC XLIMITS 0 1 MAJOR XTIC NUMBER 6 MINOR XTIC NUMBER 1 XTIC DECIMAL 1 Y1LABEL X X1LABEL PROBABILITY LOOP FOR  $K = 1 1 9$ LET  $G1 = G(K)$ LET  $Cl = C(K)$  $X1LABEL GAMMA =  $^{\wedge}G1$$  $X2LABEL C =  $^{\wedge}C1$$ PLOT GGDPPF(P,G1,C1) FOR P = 0.01 0.01 0.99 END OF LOOP END OF MULTIPLOT

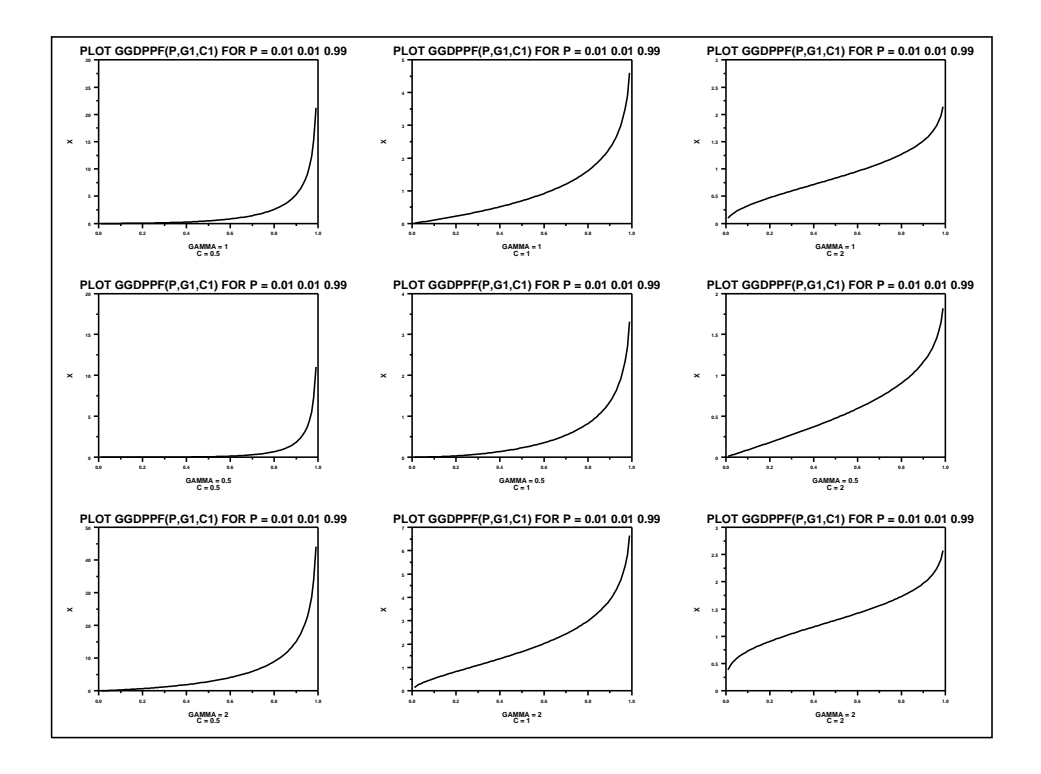